## Dancing Decimals

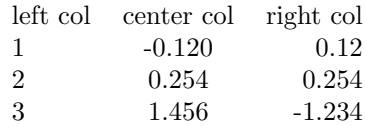

## Dcolumn, first try

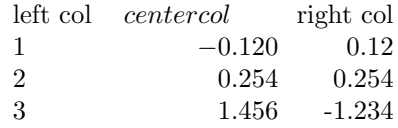

## Dcolumn, centered multicolumn

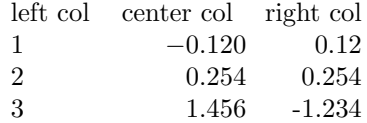